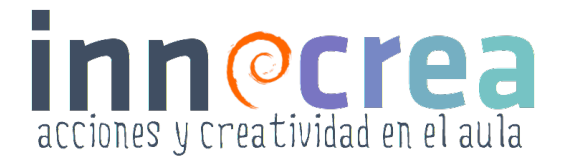

# **Mapas mentales**

Los mapas mentales son una variante de la lluvia de ideas y su ventaja radica en su simplicidad, facilidad de uso y la rapidez con la que los participantes pueden generar un elevado número de propuestas. En el caso del mapa mental, logramos no solo dinamizar el proceso de ideación sino también ayudar a la comprensión de conceptos confusos, ya que nos permite reflexionar y conectar ideas.

Para utilizar esta técnica de mapas mentales con tus alumnos y alumnas sigue los siguientes pasos:

### **Paso 1**

Pídeles que describan el problema en 1-3 palabras y que la rodeen con un círculo.

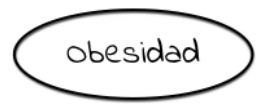

### Paso 2

Diles que piensen en las palabras que se relacionan con la palabra o idea original. Deben escribir todas estas palabras y rodearlas con un círculo. Una vez que hayan hecho esto deben dibujar una línea que los conecte con el centro.

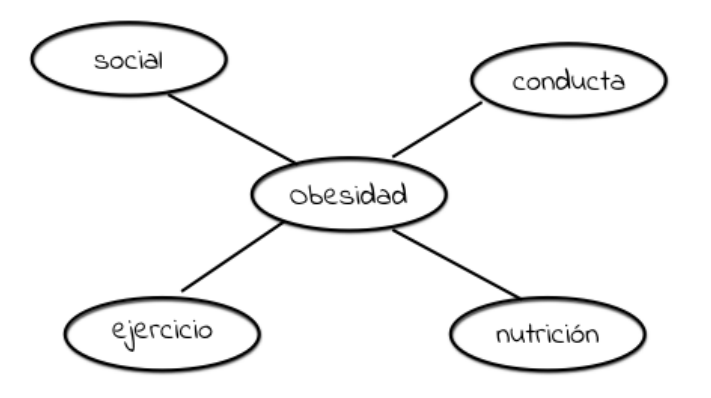

## $\sim$  Paso 3

Una vez que hayan generado todas las ideas que se se les ocurran para esta primera capa, ahora tocaría hacer lo mismo para estas palabras relacionadas. Deberán hacer lo mismo sucesivamente hasta que sean capaces de identificar una buena idea.

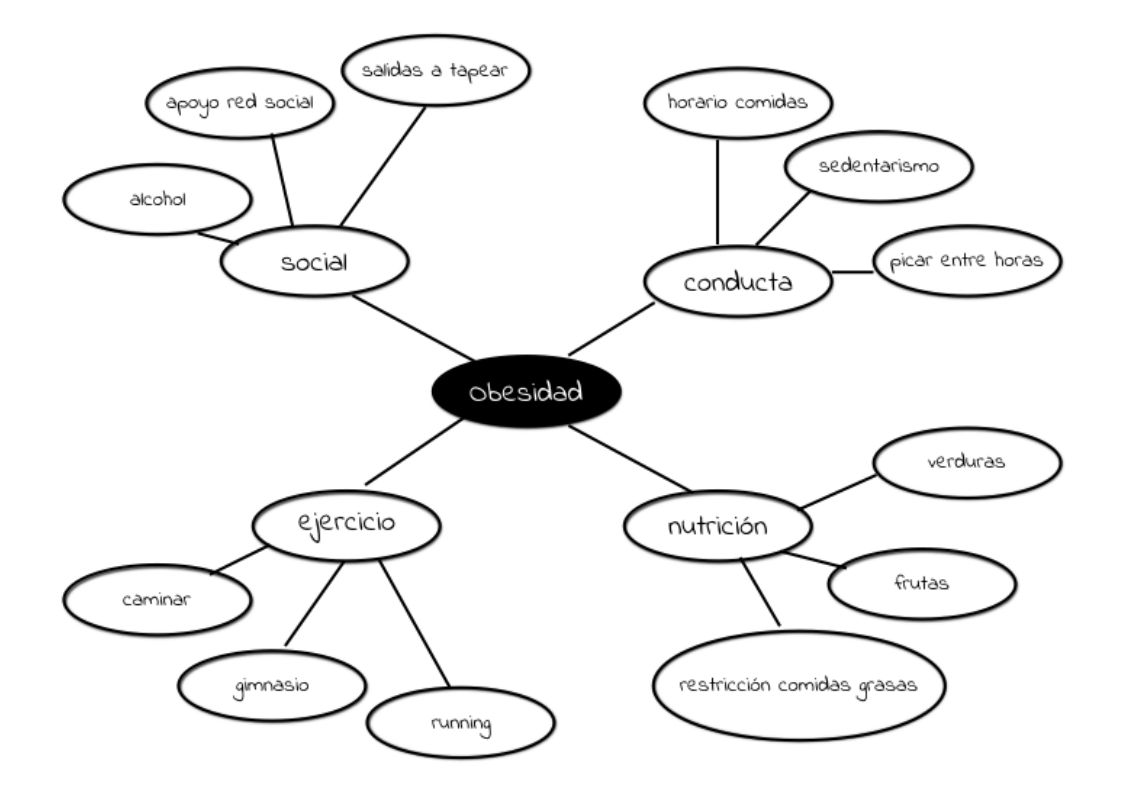

La forma de usar esta técnica puede ser muy variada. Podemos dibujar el diagrama en un folio, en la pizarra del aula o utilizar un tablero de corcho sobre el que vayamos clavando distintos post-it y uniéndolos con hilos.

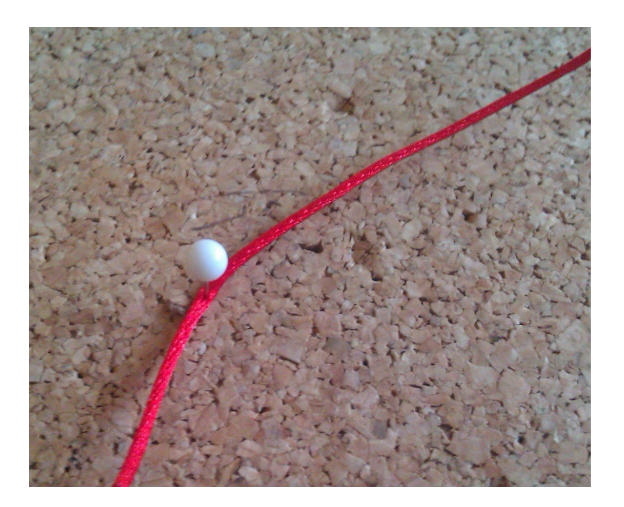

# **Mapas mentales en verión digital**

Si quieres introducir la tecnología en el proceso de creación de mapas mentales puedes apoyarte en alguna de las múltiples herramientas que existen. Aquí te dejo algunas de ellas:

### **̣** Bubbl.us

Esta herramienta permite crear mapas conceptuales de manera individual, y también colaborativa, exportarlos como imagen y compartirlos en Internet. Además, ofrece varias opciones de personalización en colores, tipografías, etc.

Enlace web: https://bubbl.us/

#### **̣** Popplet:

Este servicio está disponible tanto para web como para iPad y permite capturar y organizar ideas.

Enlace web: http://popplet.com/

#### **̣** Creately:

Esta herramienta es multidispositivo y ayuda a crear mapas mentales de manera fácil e intuitiva. Ofrece además un gran número de plantillas para que puedas personalizar tus mapas.

Enlace web: https://creately.com/